# Package 'POMA'

May 16, 2025

Title Tools for Omics Data Analysis

Version 1.19.0

Description The POMA package offers a comprehensive toolkit designed for omics data analysis, streamlining the process from initial visualization to final statistical analysis. Its primary goal is to simplify and unify the various steps involved in omics data processing, making it more accessible and manageable within a single, intuitive R package. Emphasizing on reproducibility and user-friendliness, POMA leverages the standardized SummarizedExperiment class from Bioconductor, ensuring seamless integration and compatibility

with a wide array of Bioconductor tools. This approach guarantees maximum flexibility and replicability, making POMA an essential asset for researchers handling omics datasets. See https://github.com/pcastellanoescuder/POMAShiny. Paper: Castellano-Escuder et al. (2021) [<doi:10.1371/journal.pcbi.1009148>](https://doi.org/10.1371/journal.pcbi.1009148) for more details.

License GPL-3

Encoding UTF-8

LazyData true

biocViews BatchEffect, Classification, Clustering, DecisionTree, DimensionReduction, MultidimensionalScaling, Normalization, Preprocessing, PrincipalComponent, Regression, RNASeq, Software, StatisticalMethod, Visualization

Imports broom, caret, ComplexHeatmap, dbscan, dplyr, DESeq2, fgsea, FSA, ggcorrplot, ggplot2, ggrepel, glmnet, grid, impute, janitor, limma, lme4, magrittr, MASS, mixOmics, multcomp, msigdbr, purrr, randomForest, RankProd (>= 3.14), rlang, SummarizedExperiment, sva, tibble, tidyr, utils, uwot, vegan

Suggests BiocStyle, covr, ggraph, ggtext, knitr, patchwork, plotly, tidyverse, test that  $(>= 2.3.2)$ 

Roxygen list(markdown = TRUE)

RoxygenNote 7.3.2

**Depends**  $R$  ( $>= 4.0$ )

VignetteBuilder knitr

URL <https://github.com/pcastellanoescuder/POMA>

BugReports <https://github.com/pcastellanoescuder/POMA/issues>

git\_url https://git.bioconductor.org/packages/POMA

2 Contents

git\_branch devel git\_last\_commit 2581764 git\_last\_commit\_date 2025-04-15

Repository Bioconductor 3.22 Date/Publication 2025-05-15

Author Pol Castellano-Escuder [aut, cre] (ORCID: <<https://orcid.org/0000-0001-6466-877X>>)

Maintainer Pol Castellano-Escuder <polcaes@gmail.com>

# **Contents**

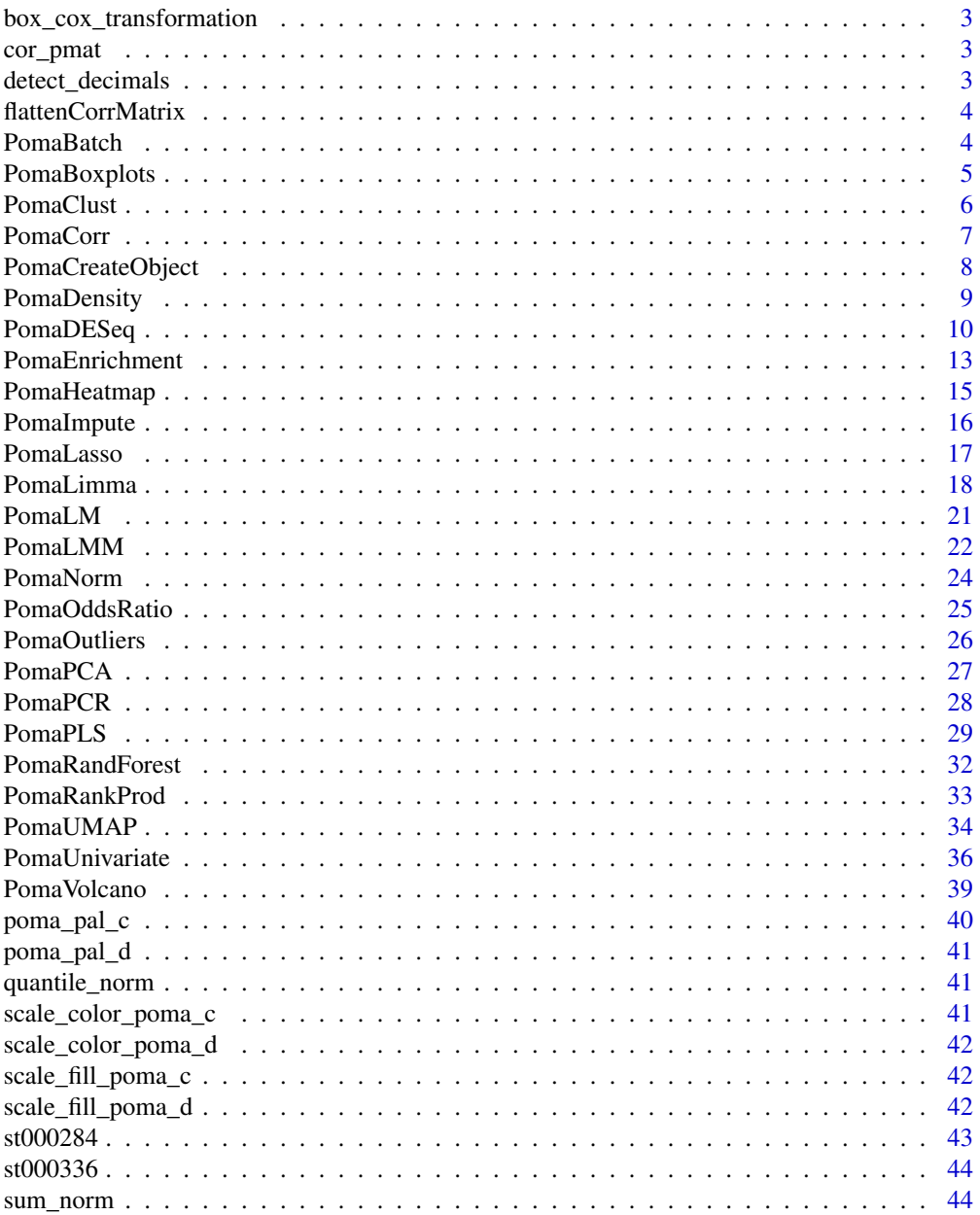

<span id="page-2-0"></span>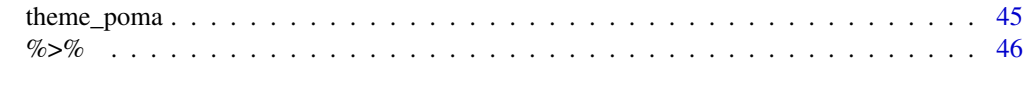

#### **Index** [47](#page-46-0)

box\_cox\_transformation

*Box-Cox Transformation*

# Description

Compute Box-Cox normalization.

#### Usage

box\_cox\_transformation(data)

# Arguments

data A single variable.

cor\_pmat *Correlation P-Values*

# Description

Compute correlation p-values.

# Usage

cor\_pmat(x, method)

# Arguments

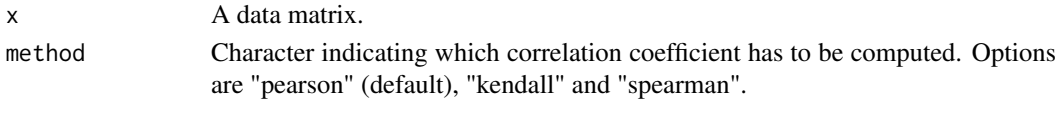

detect\_decimals *Detect decimals*

# Description

Detect decimal variables.

# Usage

```
detect_decimals(data)
```
# Arguments

data A data matrix (samples in rows).

<span id="page-3-0"></span>flattenCorrMatrix *Flatten Correlation Matrix*

### Description

Flatten Correlation Matrix

# Usage

```
flattenCorrMatrix(cormat, pmat = NULL)
```
#### Arguments

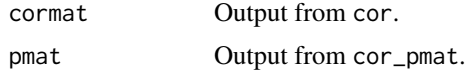

# PomaBatch *Batch Correction*

#### Description

PomaBatch performs batch correction on a SummarizedExperiment object given a batch factor variable.

# Usage

```
PomaBatch(data, batch, mod = NULL)
```
# Arguments

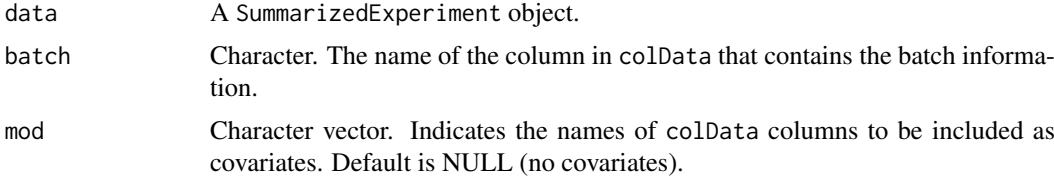

#### Value

A SummarizedExperiment object with batch-corrected data.

# Author(s)

Pol Castellano-Escuder

# References

Leek JT, Johnson WE, Parker HS, Fertig EJ, Jaffe AE, Zhang Y, Storey JD, Torres LC (2023). sva: Surrogate Variable Analysis. doi:10.18129/B9.bioc.sva [https://doi.org/10.18129/B9.bioc.](https://doi.org/10.18129/B9.bioc.sva) [sva](https://doi.org/10.18129/B9.bioc.sva)

#### <span id="page-4-0"></span>PomaBoxplots 5

#### Examples

```
# Output is a batch corrected SummarizedExperiment object
data <- POMA::st000284 # Example SummarizedExperiment object included in POMA
data %>%
  PomaBatch(batch = "gender")
```
# PomaBoxplots *Boxplots and Violin Plots*

# Description

PomaBoxplots generates boxplots and violin plots for samples and features. This function can be used for data exploration (e.g., comparison between pre and post normalized datasets).

# Usage

```
PomaBoxplots(
  data,
  x = "samples".violin = FALSE,
  outcome = NULL,
  feature_name = NULL,
  theme_params = list(legend_title = FALSE, axis_x_rotate = TRUE)
\lambda
```
# Arguments

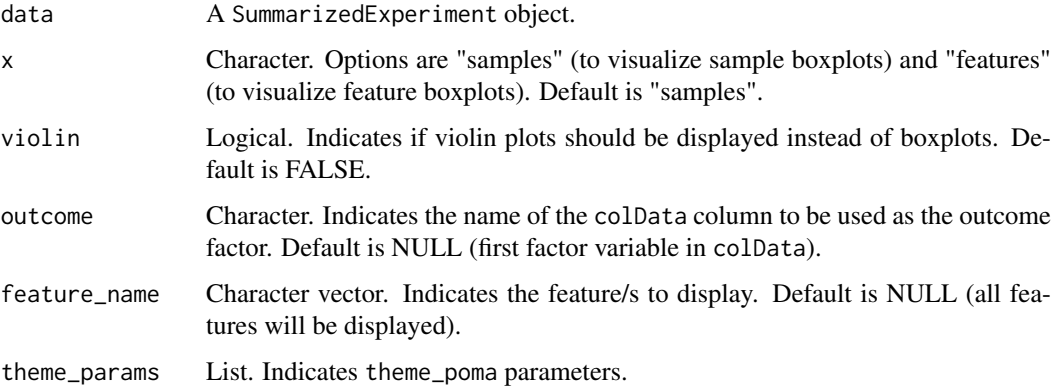

# Value

A ggplot object.

### Author(s)

Pol Castellano-Escuder

#### Examples

```
data <- POMA::st000284 %>% # Example SummarizedExperiment object included in POMA
  PomaNorm()
# Sample boxplots
data %>%
 PomaBoxplots(x = "samples",
               violin = FALSE,
               outcome = NULL,
               feature_name = NULL,
               theme_params = list(axistext = "y")) # If too many samples
# Sample boxplots with covariate as outcome
data %>%
  PomaBoxplots(x = "samples",
               violin = FALSE,
               outcome = "gender", # change outcome
               feature_name = NULL,
               theme_params = list(axistext = "y")) # If too many samples
# Sample violin plots
data %>%
  PomaBoxplots(x = "samples",
               violin = TRUE,
               outcome = NULL,
               feature_name = NULL,
               theme_params = list(axistext = "y")) # If too many samples
# All feature boxplots
data %>%
  PomaBoxplots(x = "features",
               theme_params = list(axis_x_rotate = TRUE))
# Specific feature boxplots
data %>%
  PomaBoxplots(x = "features",
               feature_name = c("ornithine", "orotate"))
# Specific feature violin plots
data %>%
  PomaBoxplots(x = "features",
               violin = TRUE,
               feature_name = c("ornithine", "orotate"))
```
PomaClust *Cluster Analysis*

# Description

PomaClust performs a k-means clustering and plots the results in a classical multidimensional scaling (MDS) plot.

<span id="page-5-0"></span>

#### <span id="page-6-0"></span>PomaCorr 7 and 2008 and 2008 and 2008 and 2008 and 2008 and 2008 and 2008 and 2008 and 2008 and 2008 and 2008 and 2008 and 2008 and 2008 and 2008 and 2008 and 2008 and 2008 and 2008 and 2008 and 2008 and 2008 and 2008 and

# Usage

```
PomaClust(
  data,
  method = "euclidean",
  k = NA,
  k_max = floor(min(dim(data))/2),show_clusters = TRUE,
  labels = FALSE
)
```
# Arguments

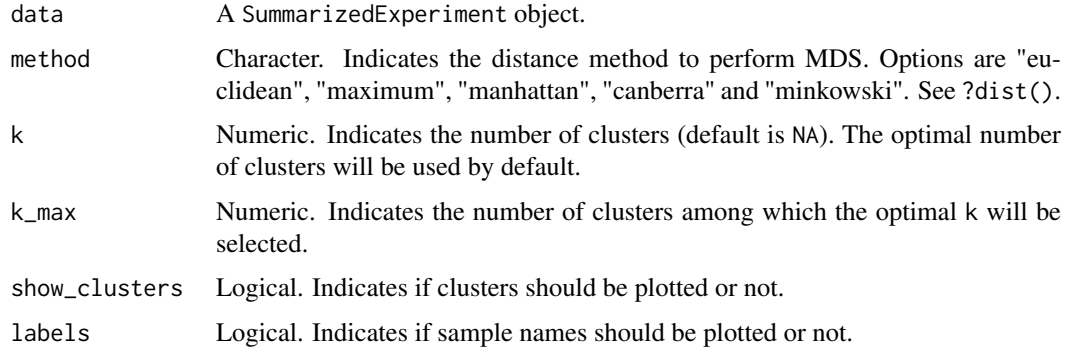

# Value

A list with results including plots and tables.

# Author(s)

Pol Castellano-Escuder

# Examples

```
## Output is a list with objects `mds_coordinates` (tibble), `mds_plot` (ggplot2 object), `optimal_clusters_nu
data <- POMA::st000284 # Example SummarizedExperiment object included in POMA
```

```
data %>%
  PomaClust(method = "euclidean",
            k = NA,
            k_max = floor(min(dim(data))/2),
            show_clusters = TRUE,
            labels = FALSE)
```
PomaCorr *Correlation Analysis*

# Description

PomaCorr computes all pairwise correlations in the data and generates a correlation plot.

# Usage

```
PomaCorr(
  data,
  method = "pearson",
  cluster = TRUE,
  corrplot_shape = "square",
  sig\_level = 1\lambda
```
# Arguments

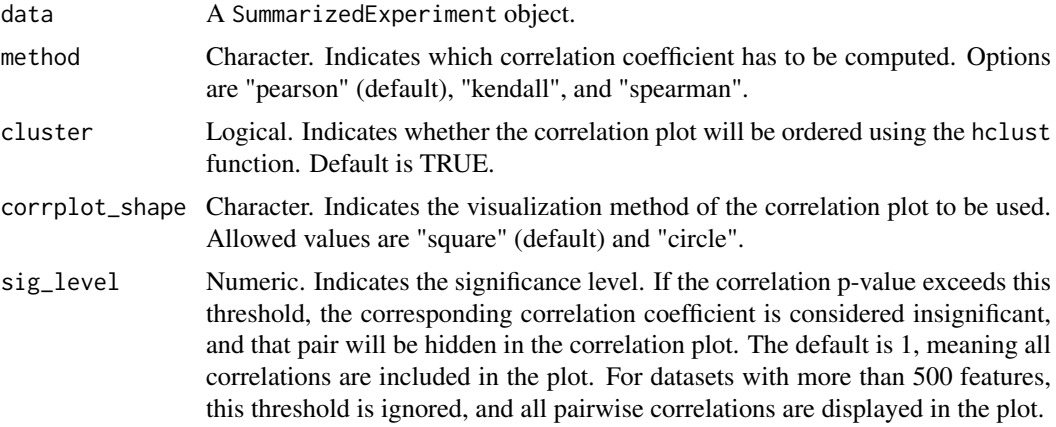

#### Value

A list with the results.

#### Author(s)

Pol Castellano-Escuder

#### Examples

```
## Output is a list with objects `correlations` (tibble) and `corrplot` (ggplot2 object)
data <- POMA::st000284 # Example SummarizedExperiment object included in POMA
```

```
data %>%
 PomaCorr(method = "pearson")
```
PomaCreateObject *Create a* SummarizedExperiment *Object*

# Description

PomaCreateObject creates a SummarizedExperiment object from data frames.

# Usage

```
PomaCreateObject(metadata = NULL, features = NULL, factor_levels = 10)
```
<span id="page-7-0"></span>

#### <span id="page-8-0"></span>PomaDensity 9

# Arguments

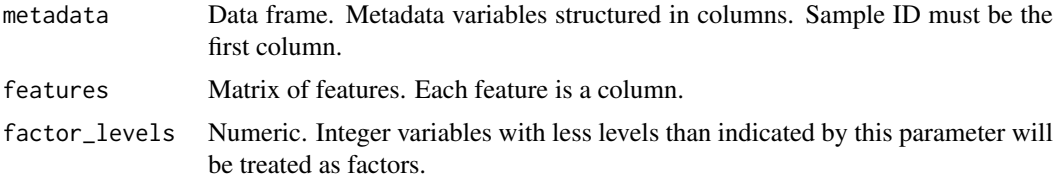

# Value

A SummarizedExperiment object.

#### Author(s)

Pol Castellano-Escuder

#### References

Morgan M, Obenchain V, Hester J, Pagès H (2021). SummarizedExperiment: SummarizedExperiment container. R package version 1.24.0, https://bioconductor.org/packages/SummarizedExperiment.

# Examples

```
data(iris)
# Create metadata: Data frame with sample names and a group factor
metadata <- data.frame(sample_id = paste0("sample_", 1:150), group = iris$Species)
# Create features: `p` column data frame with features
features <- iris[, 1:4]
# Create a `SummarizedExperiment` object with `POMA`
object <- PomaCreateObject(metadata = metadata,
                           features = features)
```
PomaDensity *Density Plots*

#### Description

PomaDensity generates a density plot for samples and features. This function can be used for data exploration (e.g., comparison between pre and post normalized datasets).

# Usage

```
PomaDensity(
  data,
  x = "samples",outcome = NULL,
  feature_name = NULL,
  theme_params = list(legend_title = FALSE)
)
```
# <span id="page-9-0"></span>Arguments

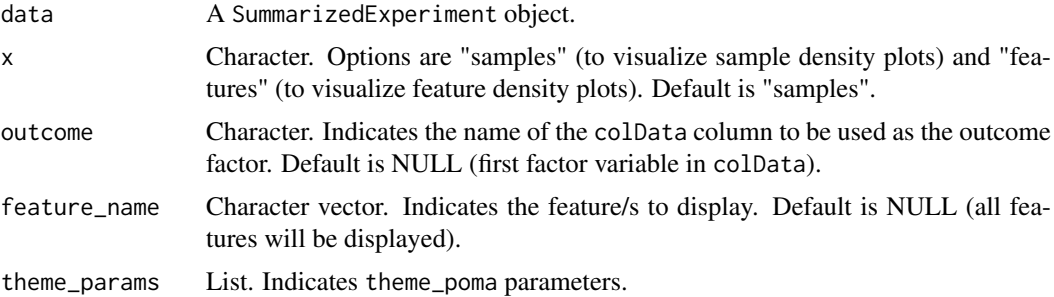

# Value

A ggplot object.

#### Author(s)

Pol Castellano-Escuder

# Examples

```
data <- POMA::st000284 %>% # Example SummarizedExperiment object included in POMA
  PomaNorm()
# Sample density plots
data %>%
  PomaDensity(x = "samples",outcome = NULL)
# Sample density plots with covariate as outcome
data %>%
 PomaDensity(x = "samples",
             outcome = "gender") # change outcome
# All feature density plots
data %>%
 PomaDensity(x = "features",theme_params = list(legend\_position = "none"))# Specific feature density plots
data %>%
  PomaDensity(x = "features",feature_name = c("ornithine", "orotate"))
```
PomaDESeq *Differential Expression Analysis Based on the Negative Binomial Distribution*

# Description

PomaDESeq estimates variance-mean dependence in count data from high-throughput sequencing assays and test for differential expression based on a model using the negative binomial distribution.

#### PomaDESeq 11

# Usage

PomaDESeq(data, contrast = NULL, outcome = NULL, covs = NULL, adjust = "fdr")

# Arguments

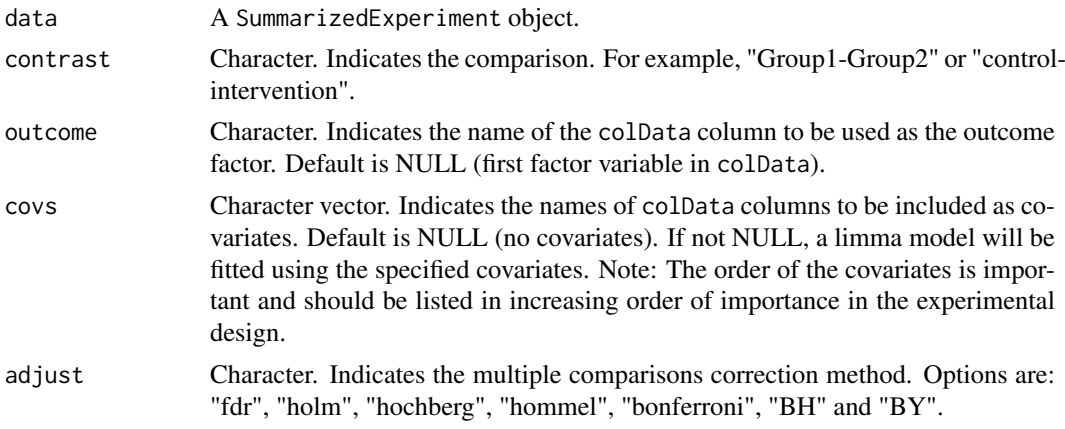

#### Value

A tibble with the results.

# Author(s)

Pol Castellano-Escuder

#### References

Love, M.I., Huber, W., Anders, S. Moderated estimation of fold change and dispersion for RNA-seq data with DESeq2 Genome Biology 15(12):550 (2014)

```
#library("airway")
#data("airway")
#se <- airway
#
## Classic DESeq2
#DESeq_results <- se %>%
# PomaDESeq(contrast = NULL,
# outcome = "dex",
# covs = NULL,
# adjust = "fdr")
#
#DESeq_results %>%
# dplyr::slice(1:10)
#
### Volcano plot
#DESeq_results %>%
# dplyr::select(feature, log2FC, pvalue) %>%
# PomaVolcano(labels = TRUE)
#
### Boxplot of top features
#se %>%
```

```
# PomaBoxplots(x = "features",
# outcome = "cell", # factorial variable to group by (e.g., treatment, sex, etc)
# feature_name = DESeq_results$feature[1:10])
#
### Heatmap of top features
#se[rownames(se) %in% DESeq_results$feature[1:10]] %>%
# PomaHeatmap(covs = c("cell", "dex"), # covariates to plot (e.g., treatment, sex, etc)
# feature_names = TRUE)
#
## DESeq2 with covariates
#DESeq_results <- se %>%
# PomaDESeq(contrast = NULL,
# outcome = "dex",
# covs = "cell",
# adjust = "fdr")
#
#DESeq_results %>%
# dplyr::slice(1:10)
#
### Volcano plot
#DESeq_results %>%
# dplyr::select(feature, log2FC, adj_pvalue) %>%
# PomaVolcano(labels = TRUE, y_label = "-log10 (Adjusted P-value)")
#
### Boxplot of top features
#se %>%
# PomaBoxplots(x = "features",
# outcome = "dex", # factorial variable to group by (e.g., treatment, sex, etc)
# feature_name = DESeq_results$feature[1:10])
#
### Heatmap of top features
#se[rownames(se) %in% DESeq_results$feature[1:10]] %>%
# PomaHeatmap(covs = c("cell", "dex"), # covariates to plot (e.g., treatment, sex, etc)
# feature_names = TRUE)
#
## DESeq2 with covariates and batch
#DESeq_results <- se %>%
# PomaDESeq(contrast = NULL,
# outcome = "dex",
# covs = c("batch", "cell"),
# adjust = "fdr")
#
#DESeq_results %>%
# dplyr::slice(1:10)
#
### Volcano plot
#DESeq_results %>%
# dplyr::select(feature, log2FC, adj_pvalue) %>%
# PomaVolcano(labels = TRUE, y_label = "-log10 (Adjusted P-value)")
#
### Boxplot of top features
#se %>%
# PomaBoxplots(x = "features",
# outcome = "cell", # factorial variable to group by (e.g., treatment, sex, etc)
# feature_name = DESeq_results$feature[1:10])
#
### Heatmap of top features
```
#### <span id="page-12-0"></span>PomaEnrichment 13

```
#se[rownames(se) %in% DESeq_results$feature[1:10]] %>%
# PomaHeatmap(covs = c("cell", "dex"), # covariates to plot (e.g., treatment, sex, etc)
               feature_names = TRUE)
```
PomaEnrichment *Enrichment Analysis*

# Description

PomaEnrichment performs enrichment analysis on a set of query gene symbols using specified methods and gene set collections. It allows for the analysis of over-representation (ORA) or gene set enrichment (GSEA) in various model organisms.

## Usage

```
PomaEnrichment(
  genes,
  method = "ora",
  organism = "Homo sapiens",
  collection = "C5",
  universe = NULL,
  rank = NULL,pval_cutoff = 0.05,
  fdr_cutoff = 0.1,
  min_size = 2,
  max\_size = if (method == "gsea") {
     length(genes) - 1
 } else {
     NULL
 },
  max\_genes = 10\lambda
```
#### Arguments

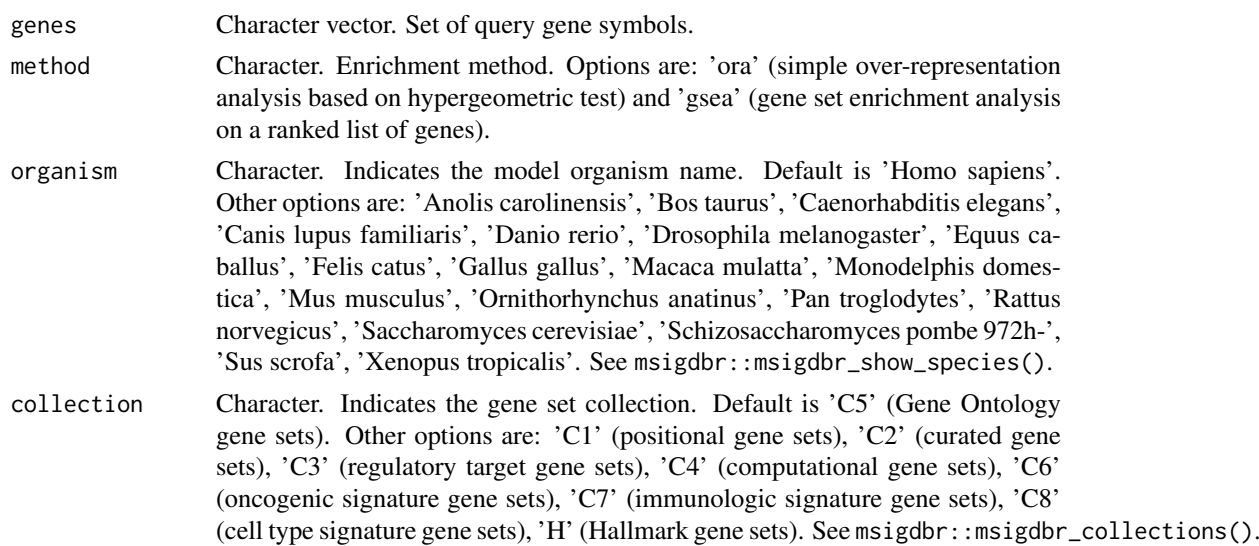

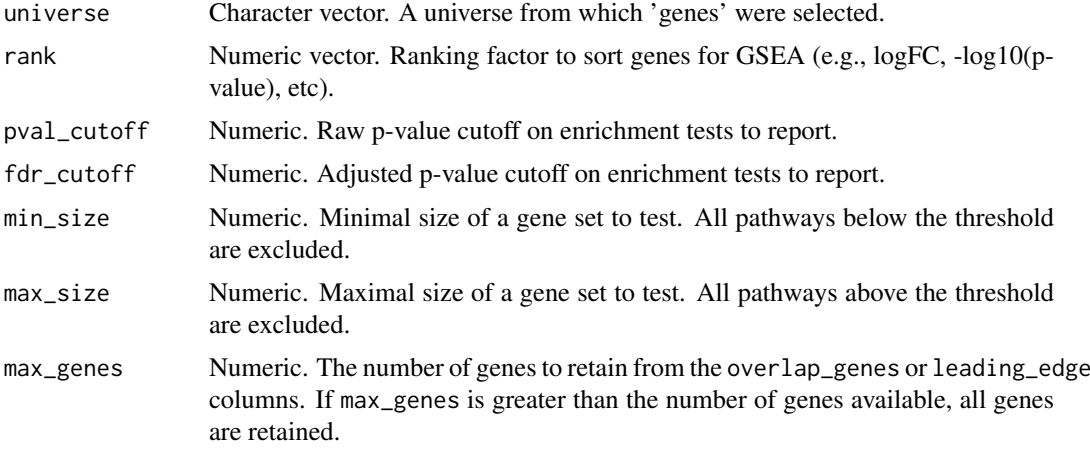

# Value

A tibble with the enriched gene sets.

# Author(s)

Pol Castellano-Escuder

```
# Example genes
genes <- c("BRCA1", "TP53", "EGFR", "MYC", "PTEN")
# Perform ORA on Gene Ontology (C5) gene sets for Homo sapiens
PomaEnrichment(
 genes = genes,
 method = "ora",
 organism = "Homo sapiens",
  collection = "C5",
  pval_cutoff = 0.05,
  fdr_cutoff = 0.1,
  min\_size = 10,
  max_size = 500# Example genes with ranking factors (e.g., logFC values)
genes <- c("Actb", "Gapdh", "Cdkn1a", "Cd44", "Pten")
rank <- c(2.5, -1.8, 3.1, -2.2, 1.7)
# Perform GSEA on Hallmark (H) gene sets for Mus musculus
PomaEnrichment(
  genes = genes,
  method = "gsea",
  organism = "Mus musculus",
  collection = "H",
  rank = rank,
  pval_cutoff = 0.05,
  fdr_{cutoff} = 0.25,
  min\_size = 15,
  max_size = 500
```
<span id="page-14-0"></span>PomaHeatmap *Heatmap Plot*

# Description

PomaHeatmap generates a heatmap.

# Usage

```
PomaHeatmap(
  data,
  covs = NULL,sample_names = TRUE,
  feature_names = FALSE,
  show_legend = TRUE
)
```
# Arguments

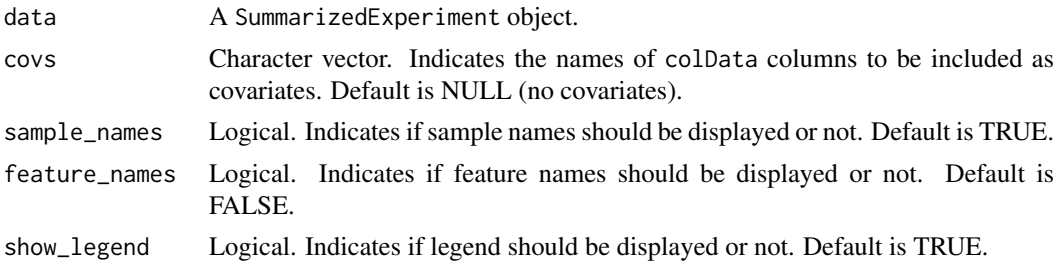

# Value

A ggplot object.

# Author(s)

Pol Castellano-Escuder

```
data <- POMA::st000284 %>% # Example SummarizedExperiment object included in POMA
  PomaNorm()
```

```
# Basic heatmap
data %>%
 PomaHeatmap()
# Heatmap with one covariate
data %>%
  PomaHeatmap(covs = "factors")
# Heatmap with two covariates
data %>%
  PomaHeatmap(covs = c("factors", "smoking_condition"))
```
<span id="page-15-0"></span>

PomaImpute performs missing value imputation on a dataset using various imputation methods.

# Usage

```
PomaImpute(
  data,
  zeros_as_na = FALSE,
  remove_na = TRUE,
  cutoff = 20,group_by = NULL,
  method = "knn"
)
```
# Arguments

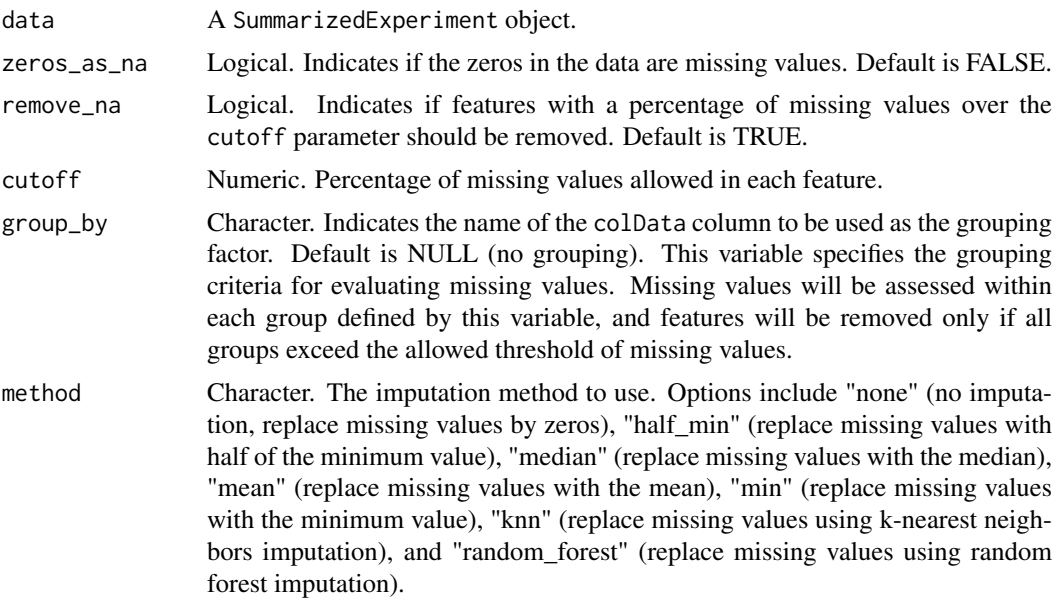

# Value

A SummarizedExperiment object without missing values.

# Author(s)

Pol Castellano-Escuder

#### References

Armitage, E. G., Godzien, J., Alonso-Herranz, V., López-Gonzálvez, Á., & Barbas, C. (2015). Missing value imputation strategies for metabolomics data. Electrophoresis, 36(24), 3050-3060.

#### <span id="page-16-0"></span>PomaLasso and the contract of the contract of the contract of the contract of the contract of the contract of the contract of the contract of the contract of the contract of the contract of the contract of the contract of

#### Examples

```
# Output is a imputed SummarizedExperiment object
data <- POMA::st000284 # Example SummarizedExperiment object included in POMA
# No sample normalization
data %>%
  PomaImpute(zeros_as_na = FALSE,
             remove_na = TRUE,
             cutoff = 20,group_by = NULL,
             method = "knn")
```
PomaLasso *Lasso, Ridge, and Elasticnet Regularized Generalized Linear Models for Binary Outcomes*

# Description

PomaLasso performs LASSO, Ridge, and Elasticnet regression for feature selection and prediction purposes for binary outcomes.

# Usage

```
PomaLasso(
  data,
  alpha = 1,
  ntest = NULL,
  nfolds = 10,
  lambda = NULL,labels = FALSE
\lambda
```
# Arguments

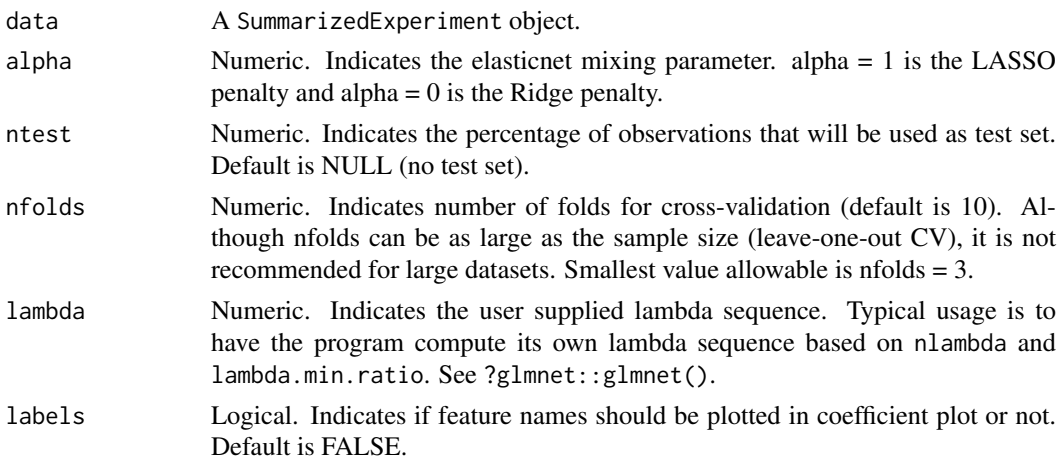

# Value

A list with results.

# Author(s)

Pol Castellano-Escuder

#### References

Jerome Friedman, Trevor Hastie, Robert Tibshirani (2010). Regularization Paths for Generalized Linear Models via Coordinate Descent. Journal of Statistical Software, 33(1), 1-22. URL http://www.jstatsoft.org/v33/i01/.

#### Examples

```
data <- POMA::st000336 %>% # Example SummarizedExperiment object included in POMA
  PomaImpute() %>%
  PomaNorm()
## Output is a list with objects `coefficients` (tibble), `coefficients_plot` (ggplot2 object), `cv_plot` (ggp
# LASSO
data %>%
 PomaLasso(alpha = 1,
            ntest = NULL,
            nfolds = 10,
            lambda = NULL,
            labels = TRUE)
# Elasticnet
data %>%
  PomaLasso(alpha = 0.5,
            ntest = NULL,
            nfolds = 10,lambda = NULL,
            labels = TRUE)
```

```
# Ridge Regression
data %>%
  PomaLasso(alpha = 0,
            ntest = NULL,
            nfolds = 10,
            lambda = NULL,
            labels = FALSE)
```
PomaLimma *Differential Expression Analysis Using* limma

#### Description

PomaLimma uses the classical limma package to compute differential expression analysis.

# Usage

```
PomaLimma(
  data,
  contrast = NULL,
  outcome = NULL,
```
<span id="page-17-0"></span>

#### PomaLimma 19

```
covs = NULL,adjust = "fdr",block = NULL,
 weights = FALSE
)
```
# Arguments

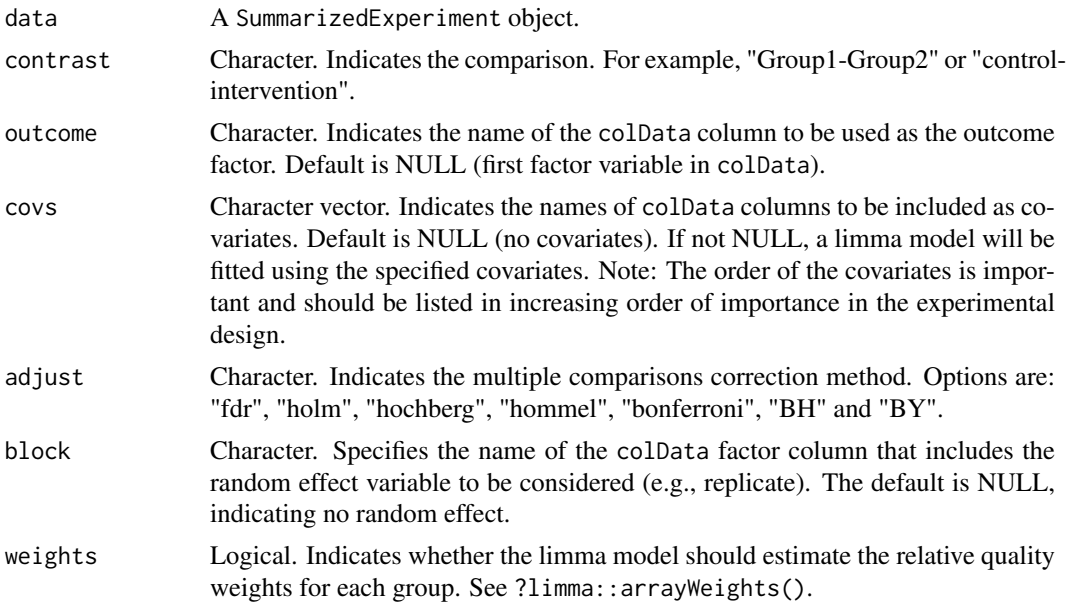

# Value

A tibble with the results.

#### Author(s)

Pol Castellano-Escuder

#### References

Matthew E. Ritchie, Belinda Phipson, Di Wu, Yifang Hu, Charity W. Law, Wei Shi, Gordon K. Smyth, limma powers differential expression analyses for RNA-sequencing and microarray studies, Nucleic Acids Research, Volume 43, Issue 7, 20 April 2015, Page e47, https://doi.org/10.1093/nar/gkv007

#### Examples

```
data <- POMA::st000284 %>% # Example SummarizedExperiment object included in POMA
 PomaNorm()
```

```
# Basic limma
limma_results <- data %>%
 PomaLimma(contrast = "Healthy-CRC",
           covs = NULL,adjust = "fdr",
           block = NULL)
```
limma\_results %>%

```
dplyr::slice(1:10)
## Volcano plot
limma_results %>%
  dplyr::select(feature, log2FC, pvalue) %>%
  PomaVolcano(labels = TRUE)
## Boxplot of top features
data %>%
  PomaBoxplots(x = "features",
           outcome = "gender", # factorial variable to group by (e.g., treatment, sex, etc)
               feature_name = limma_results$feature[1:10])
## Heatmap of top features
data[rownames(data) %in% limma_results$feature[1:10]] %>%
 PomaHeatmap(covs = c("gender", "smoking_condition", "alcohol_consumption"), # covariates to plot (e.g., trea
              feature_names = TRUE)
# Basic limma on alternative outcome
SummarizedExperiment::colData(data)$gender <- factor(ifelse(SummarizedExperiment::colData(data)$gender == 0,
data %>%
  PomaLimma(contrast = "male-female",
            \omegaoutcome = "gender",
            covs = NULL,
            adjust = "fdr"block = NULL)
limma_results %>%
 dplyr::slice(1:10)
## Volcano plot
limma_results %>%
  dplyr::select(feature, log2FC, pvalue) %>%
  PomaVolcano(labels = TRUE)
## Boxplot of top features
data %>%
  PomaBoxplots(x = "features",
           outcome = "gender", # factorial variable to group by (e.g., treatment, sex, etc)
               feature_name = limma_results$feature[1:10])
## Heatmap of top features
data[rownames(data) %in% limma_results$feature[1:10]] %>%
 PomaHeatmap(covs = c("gender", "smoking_condition", "alcohol_consumption"), # covariates to plot (e.g., trea
              feature_names = TRUE)
# limma with one covariate
data %>%
  PomaLimma(contrast = "Healthy-CRC",
            covs = "gender",
            adjust = "fdr".
            block = NULLlimma_results %>%
  dplyr::slice(1:10)
## Volcano plot
```
#### <span id="page-20-0"></span> $PomalM$  21

```
limma_results %>%
  dplyr::select(feature, log2FC, pvalue) %>%
  PomaVolcano(labels = TRUE)
## Boxplot of top features
data %>%
  PomaBoxplots(x = "features",
          outcome = "gender", # factorial variable to group by (e.g., treatment, sex, etc)
              feature_name = limma_results$feature[1:10])
## Heatmap of top features
data[rownames(data) %in% limma_results$feature[1:10]] %>%
 PomaHeatmap(covs = c("gender", "smoking_condition", "alcohol_consumption"), # covariates to plot (e.g., trea
             feature_names = TRUE)
# limma with two covariates
data %>%
 PomaLimma(contrast = "Healthy-CRC",
           covs = c("gender", "age_at_consent"),
           adjust = "fdr",block = NULL)limma_results %>%
 dplyr::slice(1:10)
## Volcano plot
limma_results %>%
  dplyr::select(feature, log2FC, pvalue) %>%
 PomaVolcano(labels = TRUE)
## Boxplot of top features
data %>%
  PomaBoxplots(x = "features",
          outcome = "gender", # factorial variable to group by (e.g., treatment, sex, etc)
              feature_name = limma_results$feature[1:10])
## Heatmap of top features
data[rownames(data) %in% limma_results$feature[1:10]] %>%
 PomaHeatmap(covs = c("gender", "smoking_condition", "alcohol_consumption"), # covariates to plot (e.g., trea
             feature_names = TRUE)
# limma with replicates
# data %>%
# PomaLimma(contrast = "Healthy-CRC",
# covs = NULL,
# adjust = "fdr",
# block = "replicate")
```
PomaLM *Linear Models*

#### Description

PomaLM performs a linear model on a SummarizedExperiment object.

#### <span id="page-21-0"></span>Usage

PomaLM(data,  $x = NULL$ ,  $y = NULL$ , adjust = "fdr")

# Arguments

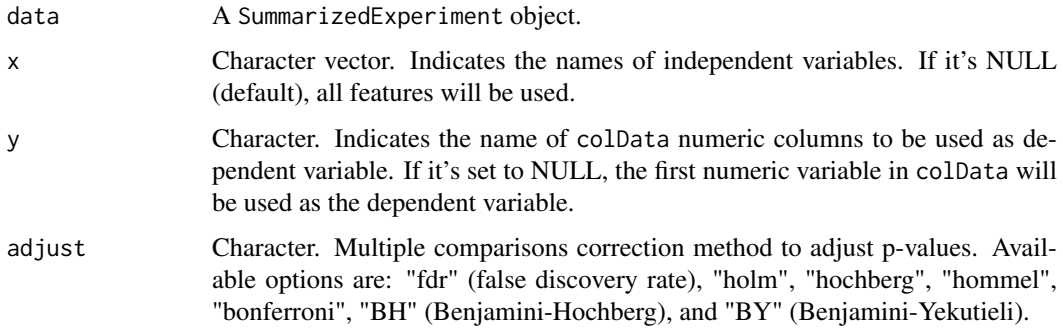

# Value

A list with results including plots and tables.

# Author(s)

Pol Castellano-Escuder

#### Examples

```
data <- POMA::st000284 %>% # Example SummarizedExperiment object included in POMA
 PomaImpute() %>%
 PomaNorm()
## Output is a list with objects `lm_table` (tibble) and `regression_plot` (ggplot2 object)
# Perform linear model with all features
data %>%
 PomaLM()
# Perform linear model with two features
data %>%
 PomaLM(x = c("x1_methyladenosine", "x2_deoxyuridine"))
```
PomaLMM *Linear Mixed Models*

# Description

PomaLMM performs linear mixed models on a SummarizedExperiment object.

# Usage

```
PomaLMM(data, x = NULL, y = NULL, adjust = "fdr", clean_plot = FALSE)
```
#### PomaLMM 23

#### Arguments

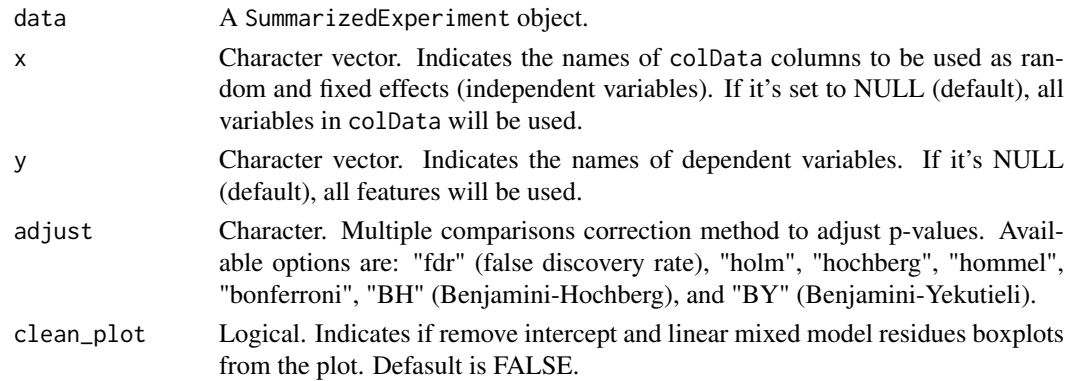

# Value

A list with results including plots and tables. Table values indicate the percentage variance explained per variable.

# Author(s)

Pol Castellano-Escuder

```
data <- POMA::st000284 %>% # Example SummarizedExperiment object included in POMA
 PomaImpute() %>%
 PomaNorm()
## Output is a list with objects `lm_table` (tibble) and `regression_plot` (ggplot2 object)
## Perform linear mixed model with all features
#data %>%
# PomaLMM()
#
## Perform linear mixed model with two features
#data %>%
# PomaLMM(y = c("x1_methyladenosine", "x1_methylhistamine"))
#
## Perform linear mixed model with one random effect
#data %>%
# PomaLMM(x = "smoking_condition")
#
## Perform linear mixed model with two random effects and two features
#data %>%
# PomaLMM(x = c("smoking_condition", "gender"),
# y = c("x1_methyladenosine", "x1_methylhistamine"))
#
## Perform linear mixed model with no random effects and two features, therefore, a linear model will be fitted
#data %>%
# PomaLMM(x = "age_at_consent", # Numerical, i.e., fixed effect
# y = c("x1_methyladenosine", "x1_methylhistamine"))
#
## Perform linear mixed model with no random effects and all features, therefore, a linear model will be fitted
#data %>%
```

```
# PomaLMM(x = "age_at_consent") # Numerical i.e., fixed effect
```
<span id="page-23-0"></span>

PomaNorm performs data normalization using various normalization methods.

#### Usage

```
PomaNorm(data, sample_norm = "none", method = "log_pareto")
```
#### Arguments

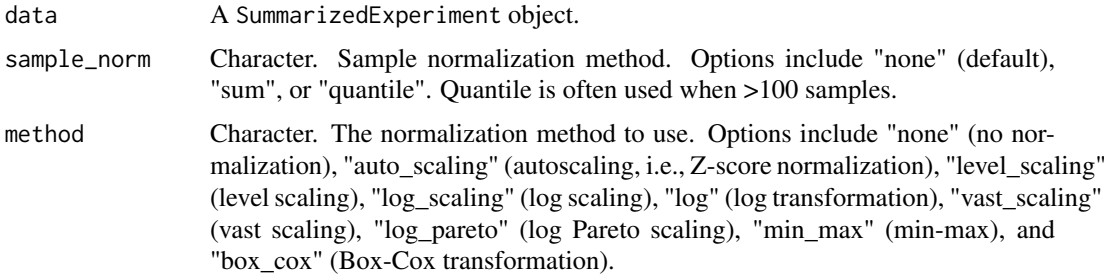

#### Value

A SummarizedExperiment object with normalized data.

#### Author(s)

Pol Castellano-Escuder

# References

Van den Berg, R. A., Hoefsloot, H. C., Westerhuis, J. A., Smilde, A. K., & van der Werf, M. J. (2006). Centering, scaling, and transformations: improving the biological information content of metabolomics data. BMC genomics, 7(1), 142.

```
# Output is a normalized SummarizedExperiment object
data <- POMA::st000284 # Example SummarizedExperiment object included in POMA
# No sample normalization
data %>%
  PomaNorm(sample_norm = "none",
          method = "log_pareto")
# Sum sample normalization
data %>%
 PomaNorm(sample_norm = "sum",
          method = "log_pareto")
```
<span id="page-24-0"></span>

PomaOddsRatio calculates the Odds Ratios for each feature from a logistic regression model using the binary outcome (group/type must be a binary factor) as a dependent variable.

# Usage

PomaOddsRatio(data, feature\_name = NULL, covs = NULL, show\_ci = TRUE)

#### Arguments

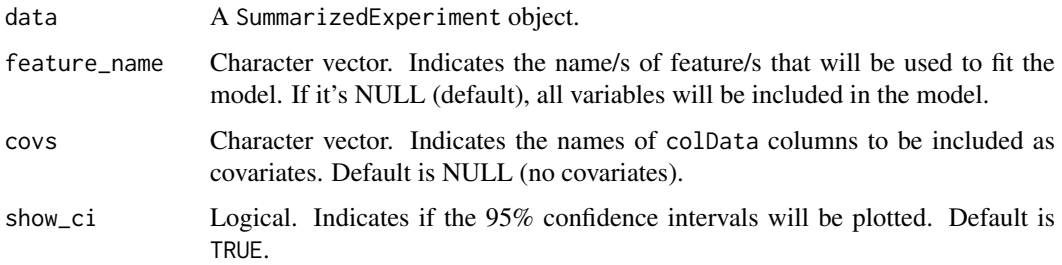

#### Value

A list with results including plots and tables.

# Author(s)

Pol Castellano-Escuder

```
data <- POMA::st000336 %>% # Example SummarizedExperiment object included in POMA
 PomaImpute() %>%
  PomaNorm()
## Output is a list with objects `odds_ratio_table` (tibble) and `odds_ratio_plot` (ggplot2 object)
data %>%
  PomaOddsRatio(feature_name = c("glutamic_acid", "glutamine", "glycine", "histidine"),
                covs = NULL,
                show_c i = TRUE# With covariates
data %>%
  PomaOddsRatio(feature_name = c("glutamic_acid", "glutamine", "glycine", "histidine"),
                covs = "steroids",
                show_c i = TRUE
```
<span id="page-25-0"></span>

PomaOutliers analyses and removes statistical outliers from the data.

#### Usage

```
PomaOutliers(
  data,
  method = "euclidean",
  type = "median",
  outcome = NULL,
  coef = 2,
  labels = FALSE
)
```
# Arguments

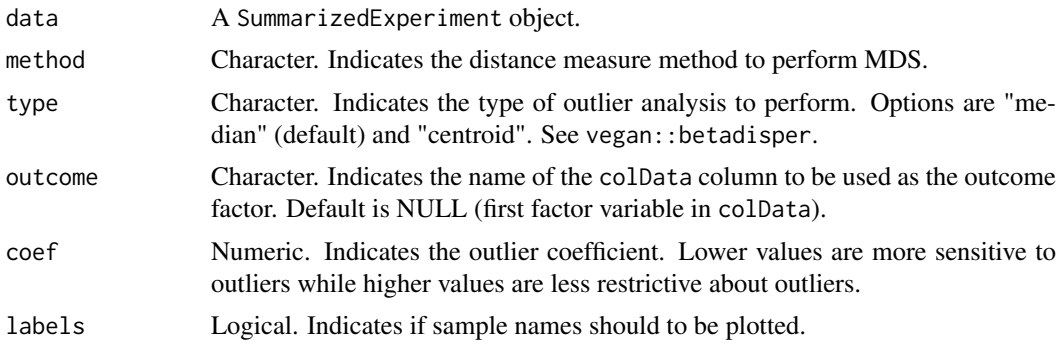

#### Value

A list with the results.

#### Author(s)

Pol Castellano-Escuder

```
data <- POMA::st000336 %>% # Example SummarizedExperiment object included in POMA
 PomaImpute() %>%
 PomaNorm()
```

```
## Output is a list with objects `polygon_plot` (ggplot2 object), `distance_boxplot` (ggplot2 object), `outlie
outlier_results <- data %>%
  PomaOutliers(method = "euclidean",
               type = "median",
               outcome = NULL,
               coef = 2,
               labels = FALSE)
```
#### <span id="page-26-0"></span>PomaPCA 27

```
outlier_results$data # cleaned SummarizedExperiment object
## Change oulier group factor
outlier_results2 <- data %>%
  PomaOutliers(method = "euclidean",
              type = "median",
               outcome = "steroids",
               coef = 2,
              labels = FALSE)
```
outlier\_results2\$data # cleaned SummarizedExperiment object

PomaPCA *Principal Components Analysis*

# Description

PomaPCA performs a principal components analysis on the given SummarizedExperiment object.

# Usage

```
PomaPCA(
  data,
  outcome = NULL,
  center = TRUE,
  scale = TRUE,
  ncomp = 4,
  labels = FALSE,
  ellipse = FALSE,
  load_length = 1\lambda
```
# Arguments

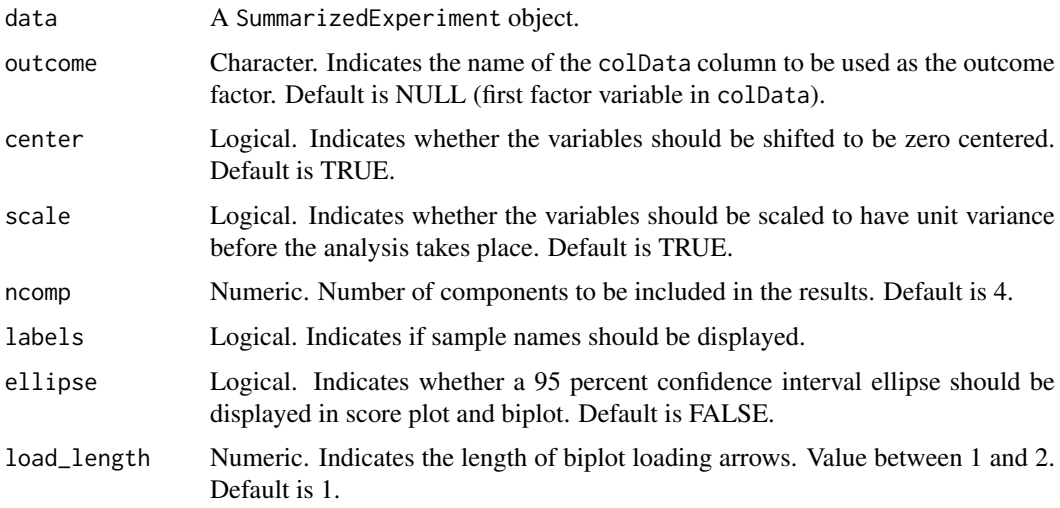

<span id="page-27-0"></span>28 **PomaPCR** 

# Value

A list with results including plots and tables.

# Author(s)

Pol Castellano-Escuder

# Examples

```
data <- POMA::st000336 %>% # Example SummarizedExperiment object included in POMA
 PomaImpute() %>%
 PomaNorm()
## Output is a list with objects 'factors' (tibble wth principal components), 'eigenvalues' (tibble), 'loadings
```

```
# Default outcome (first factor variable in `colData`)
data %>%
 PomaPCA(outcome = NULL,
          center = TRUE,
          scale = TRUE,
          labels = FALSE,
          ellipse = FALSE)
# Alternative outcome
data %>%
  PomaPCA(outcome = "steroids",
```

```
center = TRUE,
scale = TRUE,
labels = FALSE,
ellipse = FALSE)
```
PomaPCR *Principal Components Regression*

#### Description

PomaPCR performs Principal Components Regression.

# Usage

```
PomaPCR(data, center = TRUE, scale = TRUE, ncomp = 2, y = NULL, adjust = "fdr")
```
#### Arguments

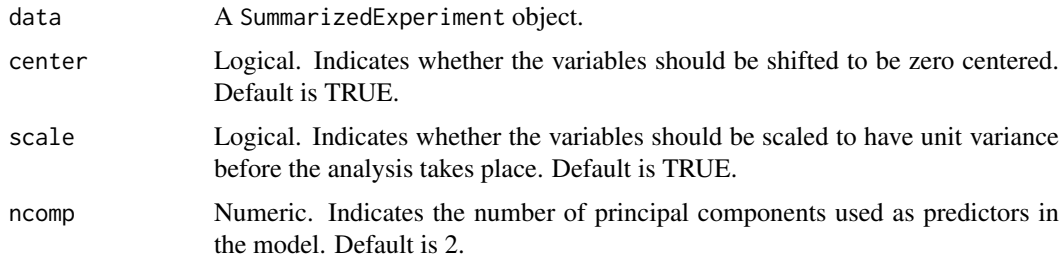

#### <span id="page-28-0"></span>PomaPLS 29

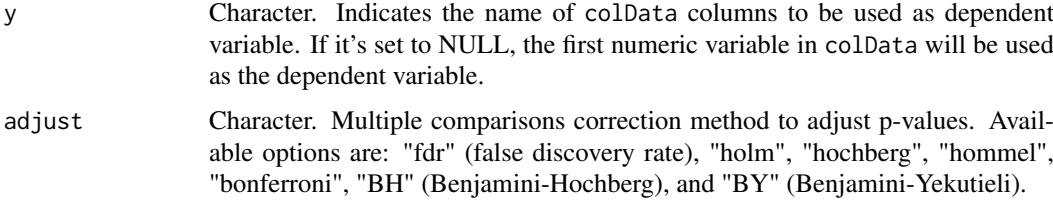

# Value

A tibble with the results.

# Author(s)

Pol Castellano-Escuder

## Examples

```
data <- POMA::st000284 %>% # Example SummarizedExperiment object included in POMA
  PomaNorm()
# PCR with 2 components and the default outcome (1st column of `colData`)
data %>%
  PomaPCR(center = TRUE,
          scale = TRUE,
          ncomp = 2,
          y = NULL,
          adjust = "fdr")
# PCR with 2 components and alternative outcome
data %>%
  PomaPCR(center = TRUE,
          scale = TRUE,
          ncomp = 2,
          y = "age_at_consent",
          \ddot{\text{adjust}} = "fdr")
# PCR with 20 components and alternative outcome
data %>%
  PomaPCR(center = TRUE,
          scale = TRUE,
          ncomp = 20,
          y = "age_at\_consent",adjust = "fdr")
```
PomaPLS *Partial Least Squares Methods*

# Description

PomaPLS performs Partial Least Squares (PLS) regression, Partial Least Squares Discriminant Analysis (PLS-DA) to classify samples, and Sparse Partial Least Squares Discriminant Analysis (sPLS-DA) to classify samples (supervised analysis) and select variables.

# Usage

```
PomaPLS(
  data,
  method = "pls",y = NULL,ncomp = 5,
  labels = FALSE,
  ellipse = TRUE,
  cross_validation = FALSE,
  validation = "Mfold",
  folds = 5,
  nrepeat = 10,
  vip = 1,
  num_features = 10,
  theme_params = list()\lambda
```
# Arguments

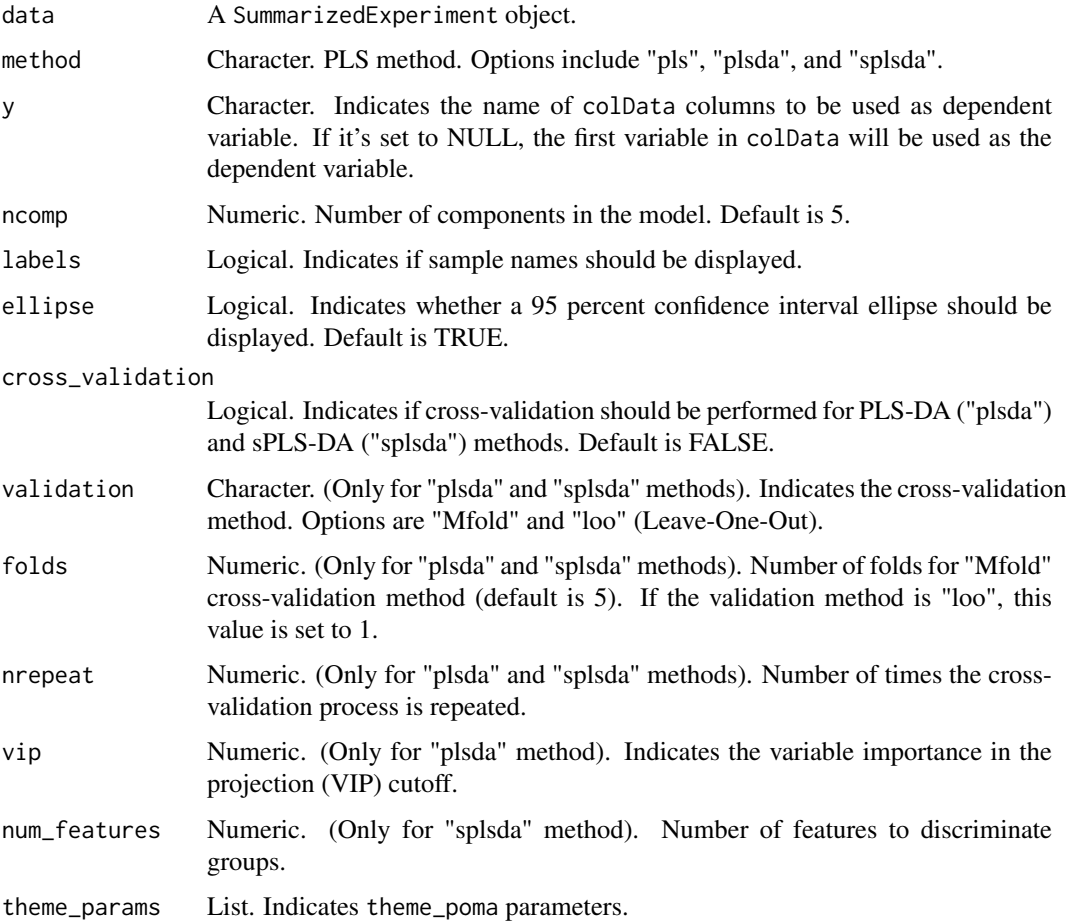

# Value

A list with results including plots and tables.

#### PomaPLS 31

#### Author(s)

Pol Castellano-Escuder

```
data <- POMA::st000284 %>% # Example SummarizedExperiment object included in POMA
 PomaImpute() %>%
  PomaNorm()
## Output is a list with objects `factors` (tibble), `factors_plot` (ggplot2 object), `loadings` (tibble), and
# PLS
data %>%
 PomaPLS(method = "pls",
         y = NULL,ncomp = 5,
         labels = FALSE,
          ellipse = FALSE)
## Output is a list with objects `factors` (tibble), `factors_plot` (ggplot2 object), `vip_values` (tibble), an
# PLS-DA
data %>%
  PomaPLS(method = "plsda",
          y = NULL,ncomp = 5,
          labels = FALSE,
          ellipse = TRUE,
          cross_validation = FALSE,
          vip = 1# Alternative outcome (dependent variable)
data %>%
  PomaPLS(method = "plsda",
         y = "gender",ncomp = 5,
         labels = FALSE,
          ellipse = TRUE,
          cross_validation = FALSE,
          vip = 1## Output is a list with objects `factors` (tibble), `factors_plot` (ggplot2 object), `vip_values` (tibble), `v
# PLS-DA with Cross-Validation
data %>%
 PomaPLS(method = "plsda",
          y = NULL,ncomp = 5,
          labels = FALSE,
          ellipse = TRUE,
          cross_validation = TRUE,
          validation = "Mfold",
          folds = 5,
          nrepeat = 10,
          vip = 1## Output is a list with objects `factors` (tibble), `factors_plot` (ggplot2 object), `selected_features` (tib
# sPLS-DA
data %>%
```

```
PomaPLS(method = "splsda",
          y = NULL,
          ncomp = 5,
          labels = FALSE,
          ellipse = TRUE,
          cross_validation = FALSE,
          num_features = 10)
## Output is a list with objects 'factors' (tibble), 'factors_plot' (ggplot2 object), 'selected_features' (tib
# sPLS-DA with Cross-Validation
data %>%
  PomaPLS(method = "splsda",
          y = NULL,ncomp = 3,
          labels = FALSE,ellipse = TRUE,
          cross_validation = TRUE,
          validation = "Mfold",
          folds = 5,
          nrepeat = 10,
          num_features = 10)
```
PomaRandForest *Classification Random Forest*

# Description

PomaRandForest performs classification random forest. This method can be used both for prediction and variable selection.

#### Usage

```
PomaRandForest(
  data,
  ntest = NULL,
  ntree = 500,
  mtry = floor(sqrt(ncol(t(SummarizedExperiment::assay(data))))),
  nodesize = 1.
  nvar = 20)
```
#### Arguments

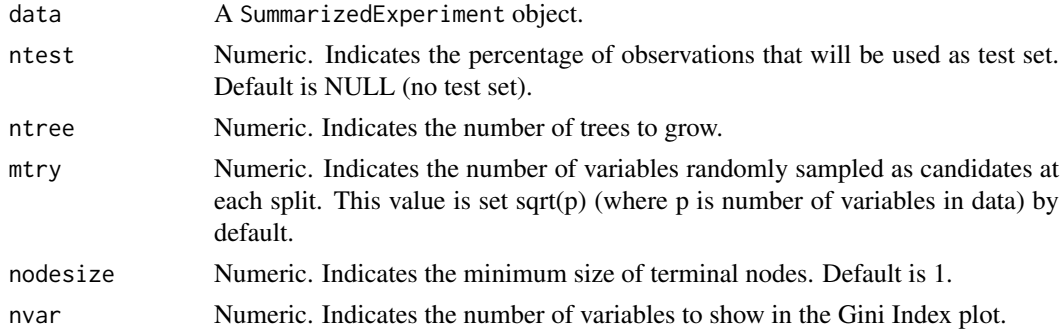

<span id="page-31-0"></span>

#### <span id="page-32-0"></span>PomaRankProd 33

# Value

A list with results including plots and tables.

#### Author(s)

Pol Castellano-Escuder

# References

A. Liaw and M. Wiener (2002). Classification and Regression by randomForest. R News 2(3), 18–22.

# Examples

```
data <- POMA::st000336 %>% # Example SummarizedExperiment object included in POMA
  PomaImpute() %>%
 PomaNorm()
## Output is a list with objects `MeanDecreaseGini` (tibble), `MeanDecreaseGini_plot` (ggplot2 object), `oob_e
data %>%
  PomaRandForest(ntree = 500,
                 mtry = floor(sqrt(ncol(t(SummarizedExperiment::assay(data))))),
                 nodesize = 1,
                 nvar = 20)
```
PomaRankProd *Rank Product/Rank Sum Analysis*

#### Description

PomaRankProd performs the Rank Product (or Rank Sum) method to identify differentially expressed genes.

# Usage

PomaRankProd(data, logged = TRUE, paired = NA, cutoff = 1, method = "pfp")

#### Arguments

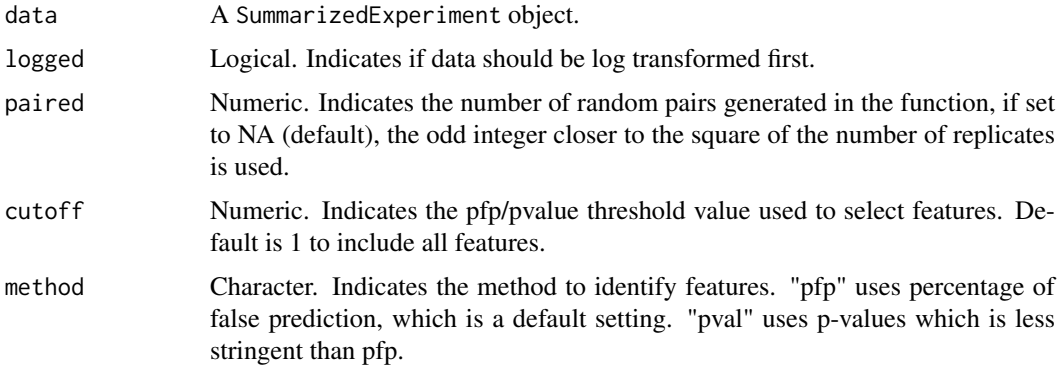

#### <span id="page-33-0"></span>Value

A list with the results. Objects in the list are up\_regulated (tibble) and down\_regulated (tibble).

#### Author(s)

Pol Castellano-Escuder

#### References

Breitling, R., Armengaud, P., Amtmann, A., and Herzyk, P.(2004) Rank Products: A simple, yet powerful, new method to detect differentially regulated genes in replicated microarray experiments, FEBS Letter, 57383-92

Hong, F., Breitling, R., McEntee, W.C., Wittner, B.S., Nemhauser, J.L., Chory, J. (2006). RankProd: a bioconductor package for detecting differentially expressed genes in meta-analysis Bioinformatics. 22(22):2825-2827

Del Carratore, F., Jankevics, A., Eisinga, R., Heskes, T., Hong, F. & Breitling, R. (2017). RankProd 2.0: a refactored Bioconductor package for detecting differentially expressed features in molecular profiling datasets. Bioinformatics. 33(17):2774-2775

# Examples

```
data <- POMA::st000336 %>% # Example SummarizedExperiment object included in POMA
  PomaImpute()
```

```
## Output is a list with objects `up_regulated` (tibble with up regulated features) and `down_regulated` (tibbl
## Perform on no-scaled object to avoid negative values
data %>%
```
PomaRankProd(method = "pfp")

PomaUMAP *Dimensionality Reduction with UMAP*

#### Description

PomaUMAP performs a dimension reduction of the data using the Uniform Manifold Approximation and Projection (UMAP) method. See ?uwot::umap() for more.

#### Usage

```
PomaUMAP(
  data,
  n_neighbors = floor(sqrt(nrow(data))),
  n_components = 2,
  metric = "euclidean",
  pca = NULL,
  min\_dist = 0.01,
  spread = 1,
  hdbscan_minpts = floor(nrow(data) * 0.05),
  show_clusters = TRUE,
  hide_noise = TRUE,
  labels = FALSE,
```
#### PomaUMAP 35

```
outcome = NULL,
 theme_params = list(legend_title = TRUE, legend_position = "bottom")
)
```
# Arguments

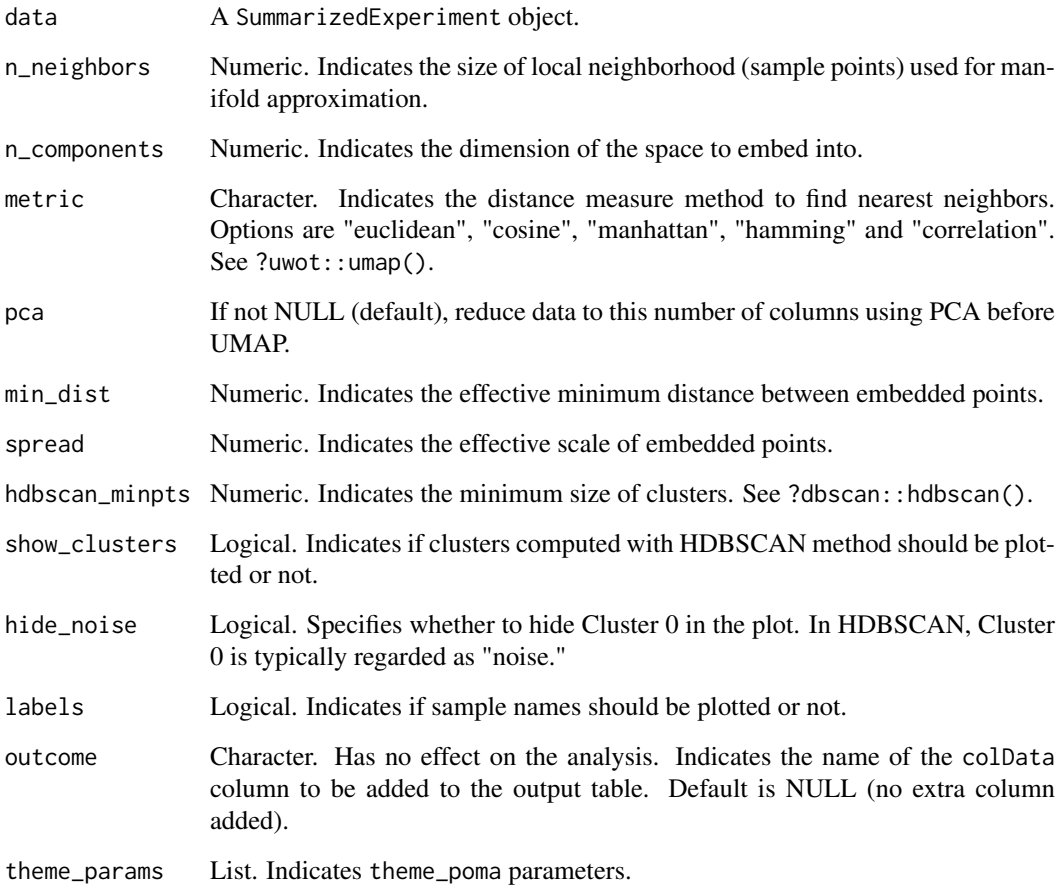

#### Value

A list with results including plots and tables.

# Author(s)

Pol Castellano-Escuder

# References

McInnes, L., Healy, J., & Melville, J. (2018). Umap: Uniform manifold approximation and projection for dimension reduction. arXiv preprint arXiv:1802.03426.

Campello, R. J., Moulavi, D., & Sander, J. (2013, April). Density-based clustering based on hierarchical density estimates. In Pacific-Asia conference on knowledge discovery and data mining (pp. 160-172). Springer, Berlin, Heidelberg.

#### Examples

data <- POMA::st000284 # Example SummarizedExperiment object included in POMA

```
## Output is a list with objects `umap_embeddings` (tibble) and `umap_plot` (ggplot2 object)
data %>%
 PomaNorm() %>%
  PomaUMAP(metric = "euclidean",
           pca = NULL,
           min\_dist = 0.01,
           spread = 1,
           hdbscan_minpts = floor(nrow(data) * 0.05),
           show_clusters = TRUE,
           hide_noise = TRUE,
           labels = FALSE,
           outcome = NULL)
```
PomaUnivariate *Univariate Statistical Test*

#### Description

PomaUnivariate performs parametric and non-parametric univariate statistical tests on a SummarizedExperiment object to compare groups or conditions. Available methods include T-test, ANOVA, ANCOVA, Mann Whitney U Test (Wilcoxon Rank Sum Test), and Kruskal-Wallis.

# Usage

```
PomaUnivariate(
  data,
  method = "ttest",covs = NULL,
  error = NULL,
  paired = FALSE,
  var_equal = FALSE,
  adjust = "fdr",run_post_hoc = TRUE
)
```
# Arguments

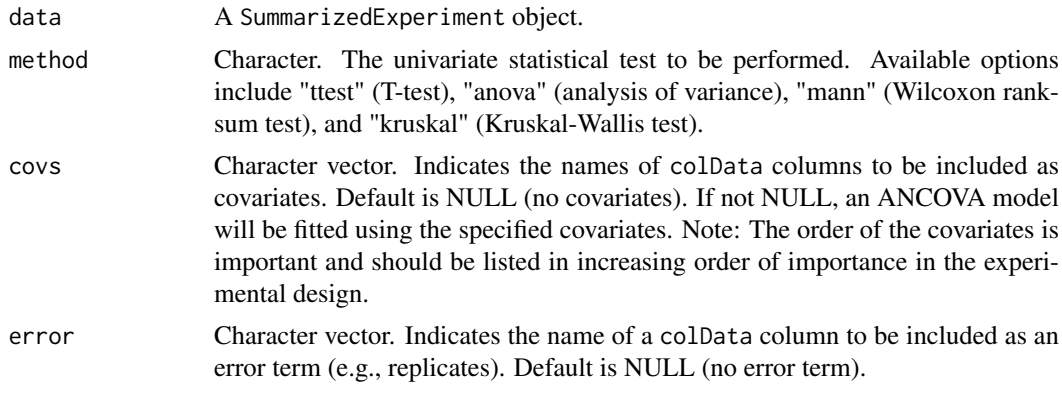

<span id="page-35-0"></span>

#### PomaUnivariate 37

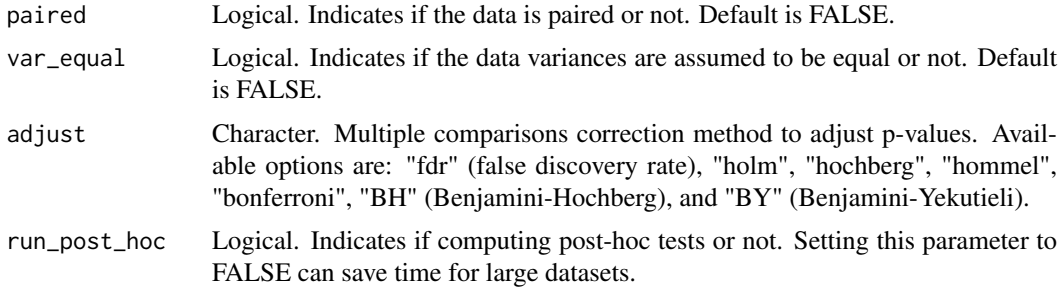

# Value

A tibble for "ttest" and "mann". A list for "anova" and "kruskal".

#### Author(s)

Pol Castellano-Escuder

```
# Two groups
## Output columns: feature, fold_change, diff_means, pvalue, adj_pvalue, mean_xxx (group 1) mean_yyy (group 2),
data <- POMA::st000336 # Example SummarizedExperiment object included in POMA
```

```
## Perform T-test
ttest_results <- st000336 %>%
  PomaImpute() %>%
  PomaUnivariate(method = "ttest",
                paired = FALSE,
                var_equal = FALSE,
                 adjust = "fdr")ttest_results %>%
  dplyr::slice(1:10)
## Volcano plot
ttest_results %>%
  dplyr::select(feature, fold_change, pvalue) %>%
 PomaVolcano(labels = TRUE)
## Boxplot of top features
data %>%
  PomaBoxplots(x = "features",
           outcome = "group", # factorial variable to group by (e.g., treatment, sex, etc)
               feature_name = ttest_results$feature[1:10])
## Heatmap of top features
data[rownames(data) %in% ttest_results$feature[1:10]] %>%
  PomaHeatmap(covs = c("group"), # covariates to plot (e.g., treatment, sex, etc)
              feature_names = TRUE)
## Perform Mann-Whitney U test
mann_whitney_results <- st000336 %>%
  PomaImpute() %>%
  PomaUnivariate(method = "mann",
                paired = FALSE,
```

```
var_{equal} = FALSE,
                 adjust = "fdr")mann_whitney_results %>%
  dplyr::slice(1:10)
## Volcano plot
mann_whitney_results %>%
  dplyr::select(feature, fold_change, pvalue) %>%
  PomaVolcano(labels = TRUE)
## Boxplot of top features
data %>%
  PomaBoxplots(x = "features",
           outcome = "group", # factorial variable to group by (e.g., treatment, sex, etc)
               feature_name = mann_whitney_results$feature[1:10])
## Heatmap of top features
data[rownames(data) %in% mann_whitney_results$feature[1:10]] %>%
  PomaHeatmap(covs = c("group"), # covariates to plot (e.g., treatment, sex, etc)
              feature_names = TRUE)
# More than 2 groups
## Output is a list with objects `result` and `post_hoc_tests`
data <- POMA::st000284 # Example SummarizedExperiment object included in POMA
## Perform Two-Way ANOVA
anova_results <- data %>%
  PomaUnivariate(method = "anova",
                covs = c("gender"),
                 error = NULL,
                 adjust = "fdr",run_post_hoc = TRUE)
anova_results$result %>%
  dplyr::slice(1:10)
anova_results$post_hoc_tests %>%
  dplyr::slice(1:10)
## Boxplot of top features
data %>%
  PomaBoxplots(x = "features",
          outcome = "factors", # factorial variable to group by (e.g., treatment, sex, etc)
               feature_name = anova_results$result$feature[1:10])
## Boxplot of top significant pairwise features (after posthoc test)
data %>%
  PomaBoxplots(x = "features",
          outcome = "factors", # factorial variable to group by (e.g., treatment, sex, etc)
               feature_name = unique(anova_results$post_hoc_tests$feature)[1:10])
## Heatmap of top features
data[rownames(data) %in% anova_results$result$feature[1:10]] %>%
  PomaHeatmap(covs = c("factors"), # covariates to plot (e.g., treatment, sex, etc)
              feature_names = TRUE)
```
#### <span id="page-38-0"></span>PomaVolcano 39

```
## Perform Three-Way ANOVA
data %>%
  PomaUnivariate(method = "anova",
                 covs = c("gender", "smoking_condition"))
## Perform ANCOVA with one numeric covariate and one factor covariate
data %>%
 PomaUnivariate(method = "anova",
                 covs = c("age_at_consent", "smoking_condition"))
# Perform Kruskal-Wallis test
data %>%
  PomaUnivariate(method = "kruskal",
                 adjust = "holm",
                 run_post_hoc = TRUE)
```
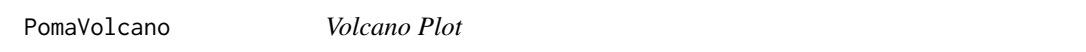

# Description

PomaVolcano creates a volcano plot from a given dataset. This function is designed to visualize the statistical significance (p-value) against the magnitude of change (log2 fold change) for features.

# Usage

```
PomaVolcano(
  data,
  pval_cutoff = 0.05,
  log2fc_cutoff = NULL,
  labels = FALSE,
  x_label = "log2 (Fold Change)",
  y<sup>-</sup>label = "-log10 (P-value)"
\lambda
```
# Arguments

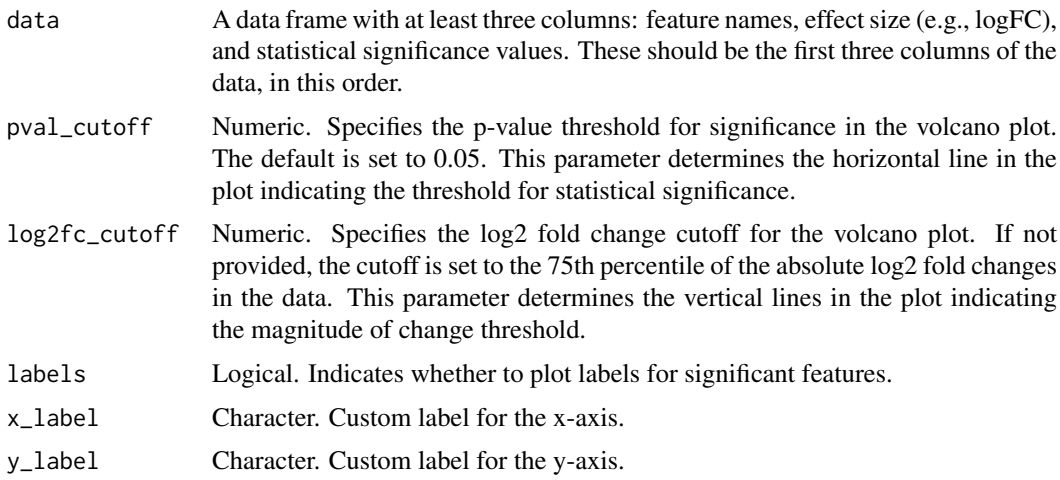

# Value

A ggplot object representing the volcano plot.

#### Author(s)

Pol Castellano-Escuder

# Examples

```
data <- POMA::st000336 # Example SummarizedExperiment object included in POMA
# T-test
results <- data %>%
 PomaImpute() %>%
 PomaUnivariate() %>%
  dplyr::select(feature, fold_change, pvalue)
results %>%
 PomaVolcano(pval_cutoff = 0.05,
              log2fc_cutoff = NULL,
              labels = FALSE,
              x_label = "log2 (Fold Change)",
              y<sup>-</sup>label = "-log10 (P-value)")
# Limma
results <- data %>%
  PomaImpute() %>%
 PomaNorm() %>%
 PomaLimma(contrast = "DMD-Controls") %>%
  dplyr::select(feature, log2FC, pvalue)
results %>%
  PomaVolcano(pval_cutoff = 0.05,
              log2fc_cutoff = NULL,
              labels = FALSE,
              x_label = "log2 (Fold Change)",
              y<sup>-</sup>label = "-log10 (P-value)")
```
poma\_pal\_c *Return function to interpolate a continuous POMA color palette*

#### Description

Return function to interpolate a continuous POMA color palette

#### Usage

```
poma_pal_c(palette = "nature")
```
#### Arguments

palette Character name of palette in poma\_palettes

<span id="page-39-0"></span>

<span id="page-40-0"></span>

Return function to interpolate a discrete POMA color palette

# Usage

```
poma_pal_d(palette = "nature")
```
#### Arguments

palette Character name of palette in poma\_palettes

quantile\_norm *Sample Quantile Normalization*

# Description

Compute quantile normalization.

# Usage

quantile\_norm(data)

#### Arguments

data A data matrix (samples in rows).

scale\_color\_poma\_c *Color scale constructor for continuous* viridis *"plasma" palette*

# Description

Color scale constructor for continuous viridis "plasma" palette

# Usage

scale\_color\_poma\_c()

<span id="page-41-0"></span>scale\_color\_poma\_d *Color scale constructor for discrete* viridis *"plasma" palette*

# Description

Color scale constructor for discrete viridis "plasma" palette

# Usage

scale\_color\_poma\_d()

scale\_fill\_poma\_c *Fill scale constructor for continuous* viridis *"plasma" palette*

# Description

Fill scale constructor for continuous viridis "plasma" palette

# Usage

scale\_fill\_poma\_c()

scale\_fill\_poma\_d *Fill scale constructor for discrete* viridis *"plasma" palette*

# Description

Fill scale constructor for discrete viridis "plasma" palette

#### Usage

scale\_fill\_poma\_d()

<span id="page-42-0"></span>st000284 *Colorectal Cancer Detection Using Targeted Serum Metabolic Profiling*

#### Description

Colorectal cancer (CRC) is one of the most prevalent and deadly cancers in the world. Despite an expanding knowledge of its molecular pathogenesis during the past two decades, robust biomarkers to enable screening, surveillance, and therapy monitoring of CRC are still lacking. In this study, we present a targeted liquid chromatography-tandem mass spectrometry-based metabolic profiling approach for identifying biomarker candidates that could enable highly sensitive and specific CRC detection using human serum samples. In this targeted approach, 158 metabolites from 25 metabolic pathways of potential significance were monitored in 234 serum samples from three groups of patients (66 CRC patients, 76 polyp patients, and 92 healthy controls). Partial least squares-discriminant analysis (PLS-DA) models were established, which proved to be powerful for distinguishing CRC patients from both healthy controls and polyp patients. Receiver operating characteristic curves generated based on these PLS-DA models showed high sensitivities (0.96 and 0.89, respectively, for differentiating CRC patients from healthy controls or polyp patients); good specificities (0.80 and 0.88), and excellent areas under the curve (0.93 and 0.95) were also obtained. Monte Carlo cross validation (MCCV) was also applied, demonstrating the robust diagnostic power of this metabolic profiling approach.

# Usage

st000284

#### Format

A SummarizedExperiment object: 224 samples, 113 metabolites, 4 covariables and 3 groups (CRC, Healthy and Polyp).

metabolites 113 serum metabolites.

covariables Age at consent, Gender, Smoking Condition and Alcohol Consumption.

#### Source

[https://www.metabolomicsworkbench.org/data/DRCCMetadata.php?Mode=Study&StudyID=S](https://www.metabolomicsworkbench.org/data/DRCCMetadata.php?Mode=Study&StudyID=ST000284&StudyType=MS&ResultType=1%20target=_blank)T000284& [StudyType=MS&ResultType=1%20target=\\_blank](https://www.metabolomicsworkbench.org/data/DRCCMetadata.php?Mode=Study&StudyID=ST000284&StudyType=MS&ResultType=1%20target=_blank)

#### References

Colorectal Cancer Detection Using Targeted Serum Metabolic Profiling, J. Proteome. Res., 2014, 13, 4120-4130.

<span id="page-43-0"></span>Duchenne Muscular Dystrophy (DMD) is an X-linked recessive form of muscular dystrophy that affects males via a mutation in the gene for the muscle protein, dystrophin. Progression of the disease results in severe muscle loss, ultimately leading to paralysis and death. Steroid therapy has been a commonly employed method for reducing the severity of symptoms. This study aims to quantify the urine levels of amino acids and organic acids in patients with DMD both with and without steroid treatment. Track the progression of DMD in patients who have provided multiple urine samples.

# Usage

st000336

# Format

A SummarizedExperiment object: 57 samples, 31 metabolites, 1 covariable and 2 groups (Controls and DMD).

metabolites 31 urine metabolites.

covariables Steroid status.

#### Source

[https://www.metabolomicsworkbench.org/data/DRCCMetadata.php?Mode=Study&DataMode=](https://www.metabolomicsworkbench.org/data/DRCCMetadata.php?Mode=Study&DataMode=AllData&StudyID=ST000336&StudyType=MS&ResultType=1#DataTabs) [AllData&StudyID=ST000336&StudyType=MS&ResultType=1#DataTabs](https://www.metabolomicsworkbench.org/data/DRCCMetadata.php?Mode=Study&DataMode=AllData&StudyID=ST000336&StudyType=MS&ResultType=1#DataTabs)

sum\_norm *Sample Sum Normalization*

# Description

Compute sum normalization. Final unit is a percentage.

# Usage

```
sum_norm(data)
```
# Arguments

data A data matrix (samples in rows).

<span id="page-44-0"></span>theme\_poma *A ggplot theme which allow custom yet consistent styling of plots in the POMA package and web app.*

# Description

A ggplot theme which allow custom yet consistent styling of plots in the POMA package and web app.

# Usage

```
theme_poma(
  base_size = 15,
  axistitle = "xy",
 axistext = "xy",
  legend_position = "bottom",
  legend_title = TRUE,
  axis_x_rotate = FALSE,
  margin = 2\lambda
```
# Arguments

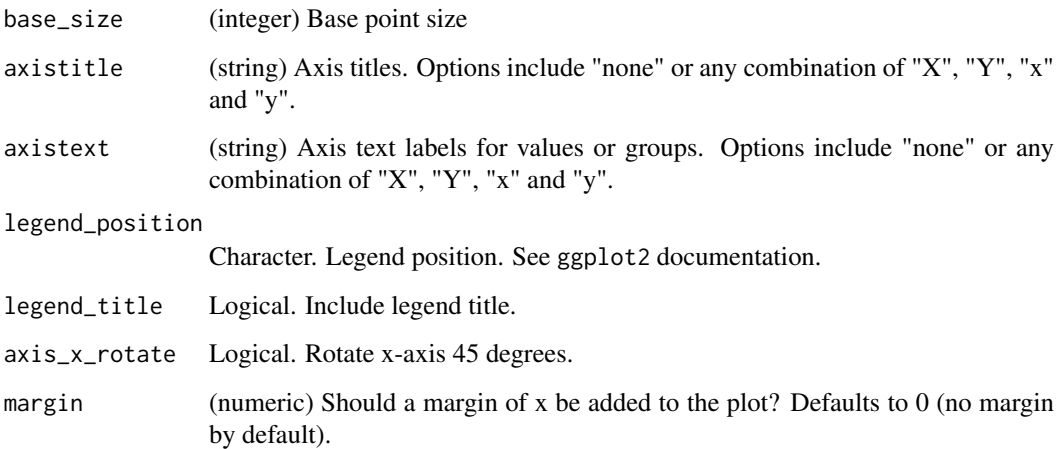

```
## Not run:
library(ggplot2)
ggplot(diamonds, aes(cut)) + geom_bar() + theme_poma()
## End(Not run)
```
<span id="page-45-1"></span><span id="page-45-0"></span>

See magrittr:: %>% for details.

# Usage

lhs %>% rhs

# Value

Nothing. Just allow the use of magrittr pipe "%>%"

# <span id="page-46-0"></span>Index

∗ datasets st000284, [43](#page-42-0) st000336, [44](#page-43-0) ∗ internal  $%2%3$ , [46](#page-45-0) %>%, *[46](#page-45-0)*, [46](#page-45-0) box\_cox\_transformation, [3](#page-2-0) cor\_pmat, [3](#page-2-0) detect\_decimals, [3](#page-2-0) flattenCorrMatrix, [4](#page-3-0) poma\_pal\_c, [40](#page-39-0) poma\_pal\_d, [41](#page-40-0) PomaBatch, [4](#page-3-0) PomaBoxplots, [5](#page-4-0) PomaClust, [6](#page-5-0) PomaCorr, [7](#page-6-0) PomaCreateObject, [8](#page-7-0) PomaDensity, [9](#page-8-0) PomaDESeq, [10](#page-9-0) PomaEnrichment, [13](#page-12-0) PomaHeatmap, [15](#page-14-0) PomaImpute, [16](#page-15-0) PomaLasso, [17](#page-16-0) PomaLimma, [18](#page-17-0) PomaLM, [21](#page-20-0) PomaLMM, [22](#page-21-0) PomaNorm, [24](#page-23-0) PomaOddsRatio, [25](#page-24-0) PomaOutliers, [26](#page-25-0) PomaPCA, [27](#page-26-0) PomaPCR, [28](#page-27-0) PomaPLS, [29](#page-28-0) PomaRandForest, [32](#page-31-0) PomaRankProd, [33](#page-32-0) PomaUMAP, [34](#page-33-0) PomaUnivariate, [36](#page-35-0) PomaVolcano, [39](#page-38-0)

scale\_color\_poma\_c, [41](#page-40-0) scale\_color\_poma\_d, [42](#page-41-0) scale\_fill\_poma\_c, [42](#page-41-0) scale\_fill\_poma\_d, [42](#page-41-0) st000284, [43](#page-42-0) st000336, [44](#page-43-0) sum\_norm, [44](#page-43-0)

theme\_poma, [45](#page-44-0)

quantile\_norm, [41](#page-40-0)